# 528682d78e671e566ab 7f01feMaHMCFaPCTBO CEЛЬСКОГО ХОЗЯЙСТВА РОССИЙСКОЙ ФЕДЕРАЦИИ

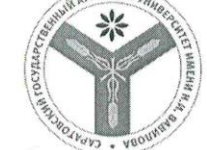

СОГЛАСОВАНО И.о. заведующего кафедрой<br> $\mu$ . И. И. Пиханова Ю.А./<br>« 2. » авчусте 2019 г. **УТВЕРЖДАЮ** 

И.о. декана факультета Dyprimit Tygunkoba E.B.

Федеральное государственное бюджетное образовательное учреждение высшего образования «Саратовский государственный аграрный университет имени Н. И. Вавилова»

#### РАБОЧАЯ ПРОГРАММА ДИСЦИПЛИНЫ (МОДУЛЯ)

Дисциплина

Направление подготовки

Направленность (профиль)

Квалификация выпускника

Нормативный срок обучения Форма обучения

Бакалавр

комплекса

ЭКОНОМИЧЕСКОЕ

38.03.01 Экономика

Экономика предприятий и

ОБОСНОВАНИЕ СТРАТЕГИИ РАЗВИТИЯ ПРЕДПРИЯТИЯ АПК

организаций агропромышленного

4 года

Очная

Разработчик: доцент, Торопова В.В.

(полпись)

Саратов 2019

### **1. Цель освоения дисциплины**

Целью освоения дисциплины «Экономическое обоснование стратегии развития предприятия АПК» является формирование у обучающихся навыков разработки научно-обоснованной стратегии развития предприятия на перспективу, с учетом складывающейся ситуации на рынке и возможностей предприятия.

## **2. Место дисциплины в структуре ОПОП ВО**

В соответствии с учебным планом по направлению подготовки 38.03.01 Экономика дисциплина «Экономическое обоснование стратегии развития предприятия АПК» относится к дисциплинам по выбору вариативной части блока 1.

Для изучения данной дисциплины необходимы знания, умения и навыки, формируемые предшествующими дисциплинами: «Общая экономическая теория», «Микроэкономика».

Дисциплина «Экономическое обоснование стратегии развития предприятия АПК» является базовой для изучения для изучения дисциплины: «Экономический механизм управления предприятием АПК».

## **3. Перечень планируемых результатов обучения по дисциплине, соотнесенных с планируемыми результатами освоения ОПОП ВО**

Изучение данной дисциплины направлено на формирование у обучающихся компетенции (-ий), представленных в табл. 1

#### Требования к результатам освоения дисциплины

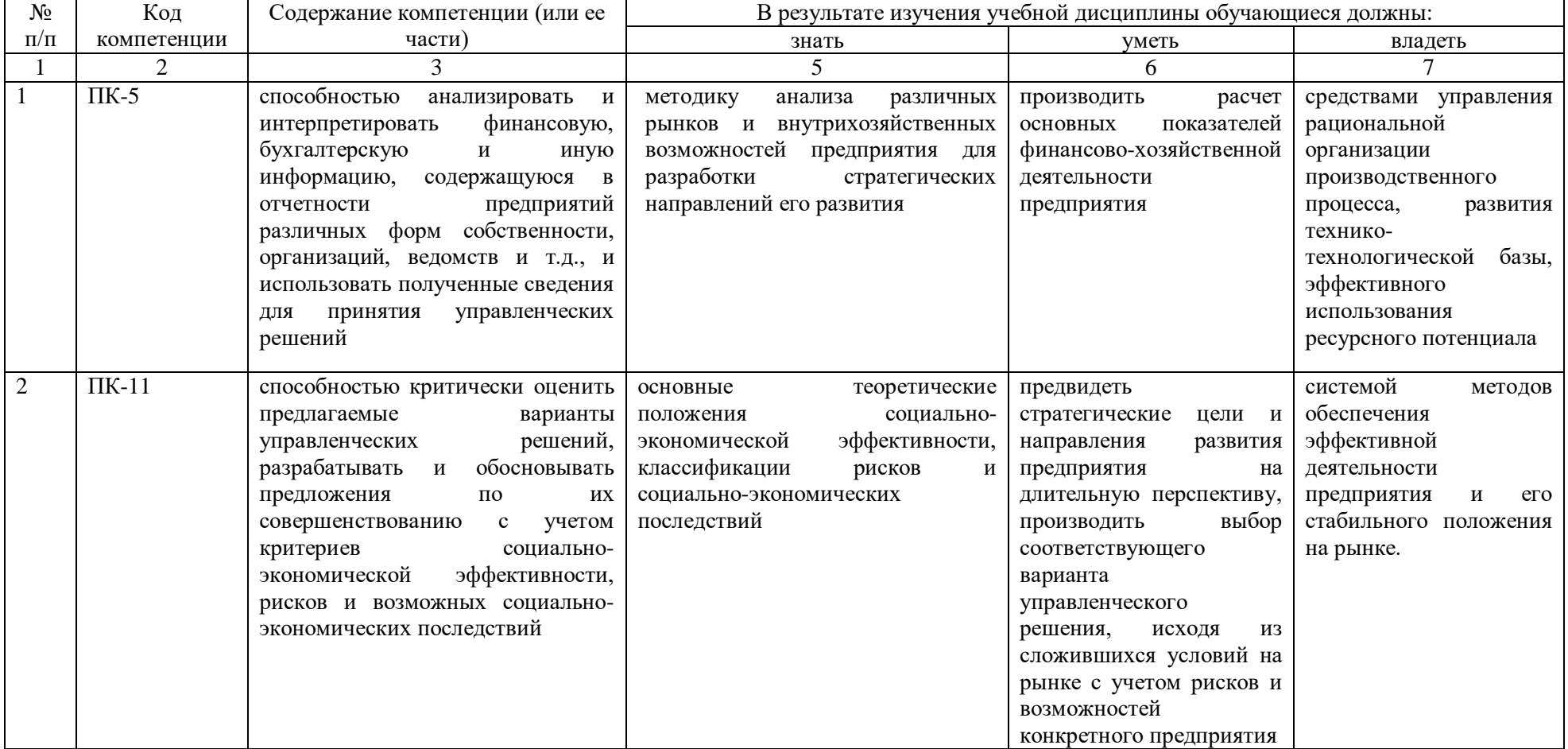

# **4. Объём, структура и содержание дисциплины**

# Общая трудоемкость дисциплины составляет 3 зачетных единиц, 108 часов. **Таблица 2**

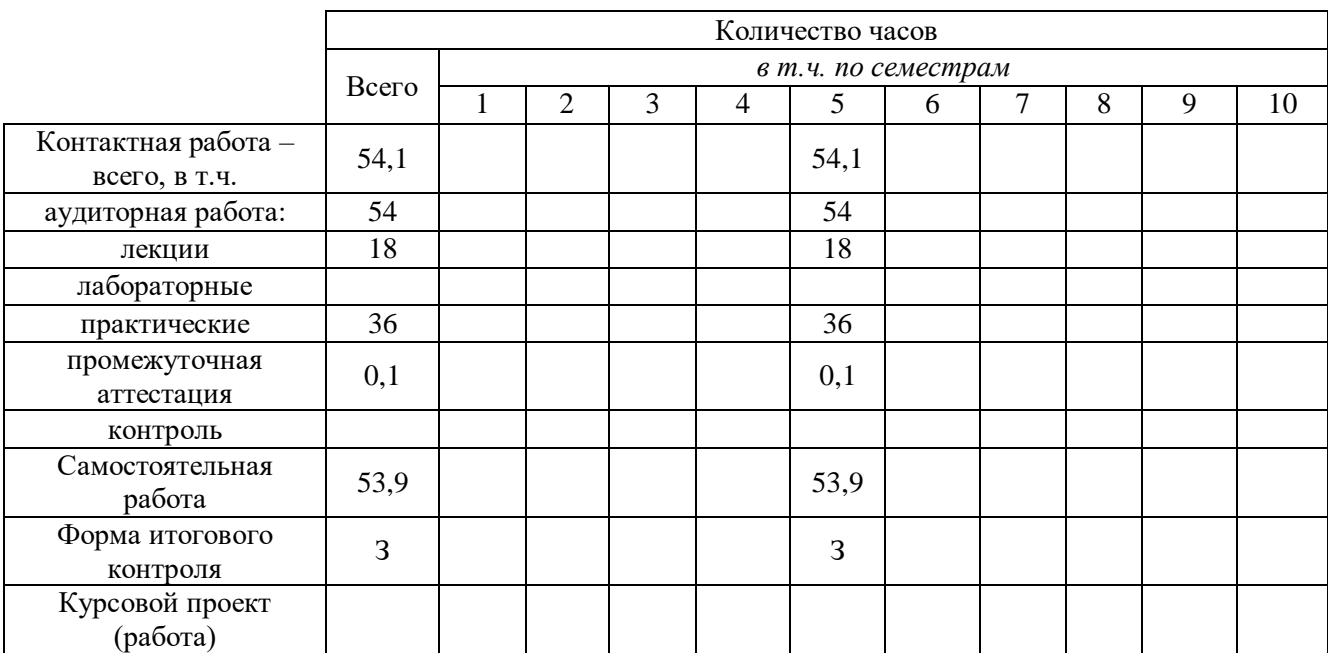

#### **Объем дисциплины**

## **Таблица 3**

### **Структура и содержание дисциплины**

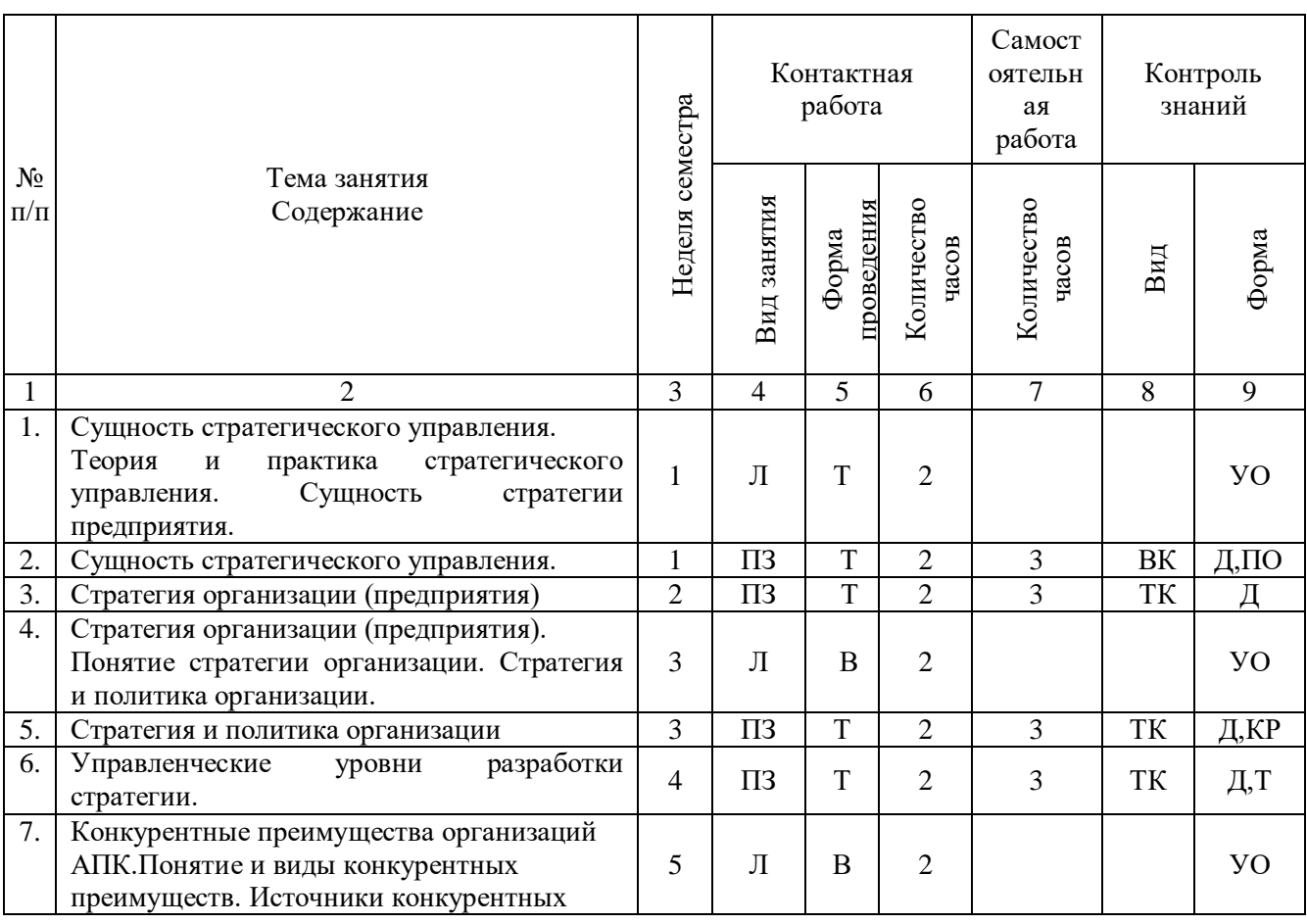

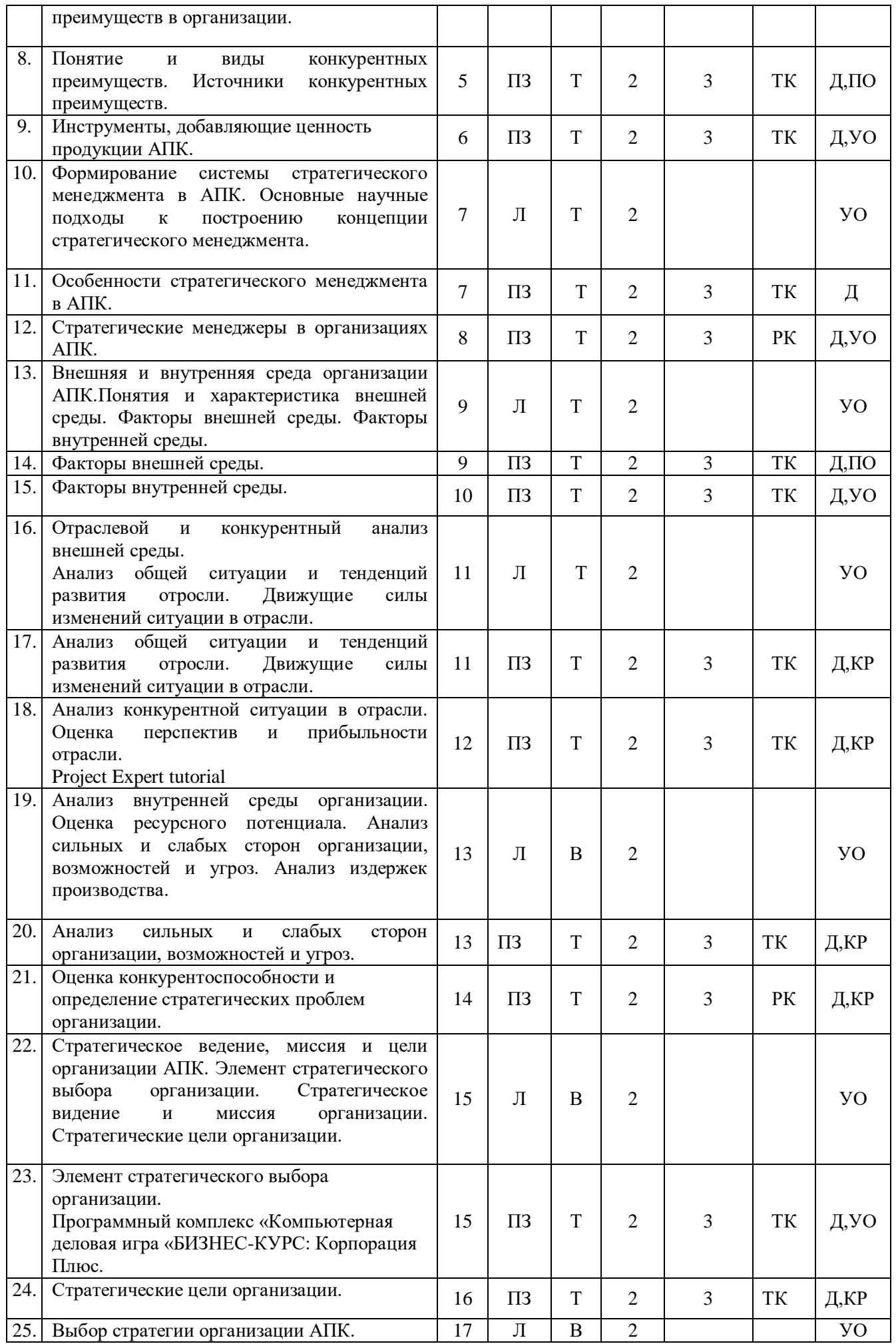

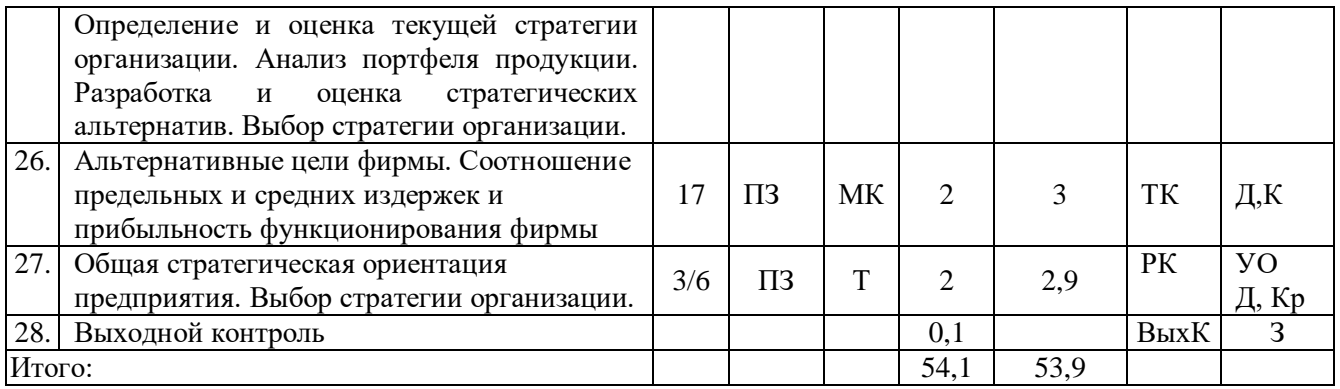

**Примечание:**

Условные обозначения:

**Виды аудиторной работы**: Л – лекция, ПЗ – практическое занятие.

**Формы проведения занятий**: В – лекция-визуализация, Т – лекция/занятие, проводимое в традиционной форме, МК – метод кейсов.

**Виды контроля**: ВК – входной контроль, ТК – текущий контроль, РК – рубежный контроль, ВыхК – выходной контроль.

**Форма контроля**: УО – устный опрос, ПО – письменный опрос, Т – тестирование, Д – доклад, КРконтрольная работа, Кр- кроссворд, З– зачет.

### **5. Образовательные технологии**

Организация занятий по дисциплине «Экономическое обоснование стратегии развития предприятия АПК» проводится по видам учебной работы: лекции, практические занятия, текущий контроль.

Реализация компетентностного подхода в рамках направления подготовки 38.03.01 Экономика предусматривает использование в учебном процессе активных и интерактивных форм проведения занятий в сочетании с внеаудиторной работой для формирования и развития профессиональных навыков обучающихся.

В рамках дисциплины проводятся занятия с участием представителей производства: метод кейсов по теме «Альтернативные цели фирмы. Соотношение предельных и средних издержек и прибыльность функционирования фирмы» с руководителем предприятия агропромышленного комплекса.

Лекционные занятия проводится в поточной аудитории с применением мультимедийного проектора в виде учебной презентации. Основные моменты лекционных занятий конспектируются. Отдельные темы предлагаются для самостоятельного изучения с обязательным составлением конспекта.

Целью практических занятий является выработка практических навыков применения полученных знаний для решения практических задач совместно с преподавателем, закрепление знаний, конкретизации и расширения теоретического материала, его транспозиции на определенные задания, развитие способности самостоятельно использовать полученные знания.

Для достижения этих целей используются как традиционные формы работы – решение задач, тестов, так и интерактивные методы – метод кейсов.

Решение задач в контрольных работах позволяет провести анализ конкурентной ситуации в отрасли, анализ сильных и слабых сторон организации, возможностей и угроз изучить стратегические цели организации. В процессе решения задач обучающийся сталкивается с постановкой и решением практических задач, что способствует углублению и систематизации знаний,

умению работы с различной по объёму и виду информацией, учебной и научной литературой.

Тестирование является одним из способов осуществления контроля знаний обучающихся. Основная функция тестирования состоит в мотивировании обучающихся к активизации работы по усвоению учебного материала и поиск пробелов в знаниях, требующих коррекции или дополнительного изучения.

Целью кейс-задания является развитие навыков финансово-экономической диагностики, самостоятельного поиска необходимой информации и подбора инструментов оценки.

Разгадывание кроссворда обучающимися позволяет процесс усвоения новых знаний осуществлять в игровой ситуации, определить уровень знаний, обучающихся, степени усвоения ими материалов дисциплины.

Самостоятельная работа охватывает проработку обучающимися отдельных вопросов теоретического курса, выполнение домашних работ, включающих решение задач, анализ конкретных ситуаций и подготовку их презентаций, и т.п.

Самостоятельная работа осуществляется в индивидуальном и групповом формате. Самостоятельная работа выполняется обучающимися на основе учебнометодических материалов дисциплины (приложение 2). Самостоятельно изучаемые вопросы курса включаются в экзаменационные вопросы.

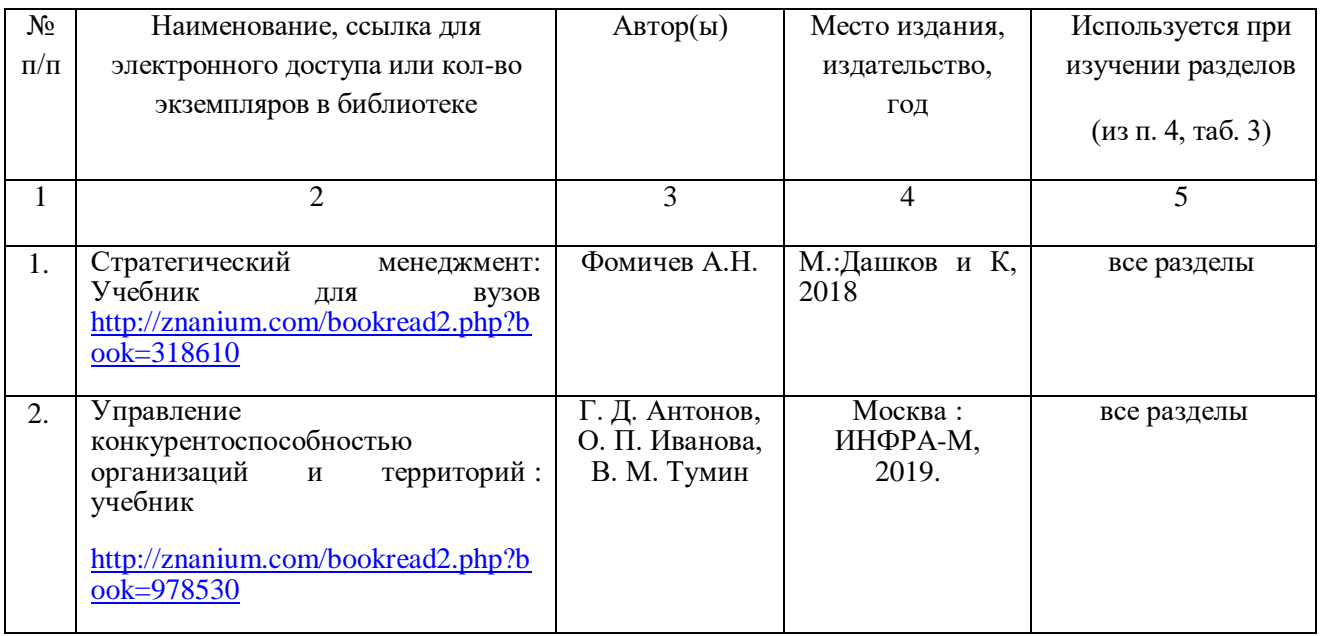

## **6. Учебно-методическое и информационное обеспечение дисциплины а) основная литература (библиотека СГАУ)**

#### **б) дополнительная литература**

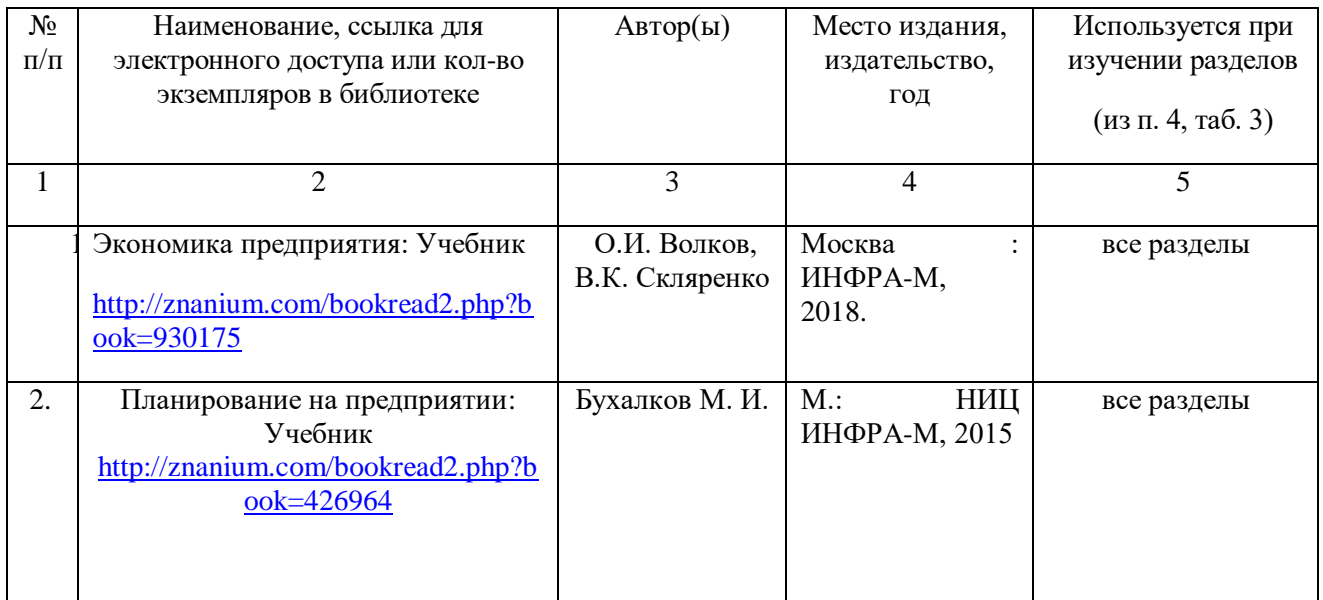

# **в) ресурсы информационно-телекоммуникационной сети «Интернет»**

-официальный сайт университета [http://www.sgau.ru/;](http://www.sgau.ru/)

**-Жемчугов А.М., Жемчугов М.К.** Сильная стратегия предприятия. Разработка и реализация// Журнал "Стратегический менеджмент" №4 2014 с. 304-314. Режим доступа: [http://corpsys.ru/Articles/Strategy/Strong-](http://corpsys.ru/Articles/Strategy/Strong-Enterprise-Strategy.aspx)[Enterprise-Strategy.aspx](http://corpsys.ru/Articles/Strategy/Strong-Enterprise-Strategy.aspx)

**-**Губина, О. В. Анализ и диагностика финансово-хозяйственной деятельности предприятия: практикум [Электронный ресурс] / О. В. Губина. - 2-e изд., перераб. и доп. - М. : ИД ФОРУМ : НИЦ Инфра-М, 2013. - 192 с. - ISBN 978-5-8199-0557-9: - Режим доступа: <http://znanium.com/bookread.php?book=413047>

# **г) периодические издания**

- 1. Журнал АПК: экономика, управление. Режим доступа: [http://www.vniiesh.ru](http://www.vniiesh.ru/)
- 2. Журнал "Аграрное Решение". Режим доступа:<http://agropost.ru/>
- 3. Журнал экономика сельскохозяйственных и перерабатывающих предприятий. - Режим доступа:<http://www.eshpp.ru/>

# **д) информационные справочные системы и профессиональные базы данных**

- 1. Электронная библиотечная система «Лань» [http://e.lanbook.com.](http://e.lanbook.com/)
- 2. «Университетская библиотека ONLINE» [http://www.biblioclub.ru.](http://www.biblioclub.ru/)
- 3. Научная электронная библиотека eLIBRARY.RU. [http://elibrary.ru.](http://elibrary.ru/)
- 4. Информационная система «Единое окно доступа к образовательным ресурсам». [http://window.edu.ru.](http://window.edu.ru/)
- 5. ЭБС «Юрайт» [http://www.biblio-online.ru.](http://www.biblio-online.ru/)
- 6. Федеральная служба государственной статистики. Режим доступа: [http://www.gks.ru](http://www.gks.ru/)
- 7. Министерство сельского хозяйства РФ. Режим доступа:<http://www.mcx.ru/>
- 8. Министерство сельского хозяйства Саратовской области. Режим доступа: <http://minagro.saratov.gov.ru/>
- 9. Официальный сайт ГНУ «Всероссийский институт аграрных проблем и информатики им. А.А. Никонова РАСХН». - Режим доступа: <http://www.viapi.ru/>

# **е) информационные технологии, используемые при осуществлении образовательного процесса:**

К информационным технологиям, используемым при осуществлении образовательного процесса по дисциплине, относятся:

– персональные компьютеры, посредством которых осуществляется доступ к информационным ресурсам и оформляются результаты самостоятельной работы; – проекторы и экраны для демонстрации слайдов мультимедийных лекций;

– активное использование средств коммуникаций (электронная почта, тематические сообщества в социальных сетях и т.п.).

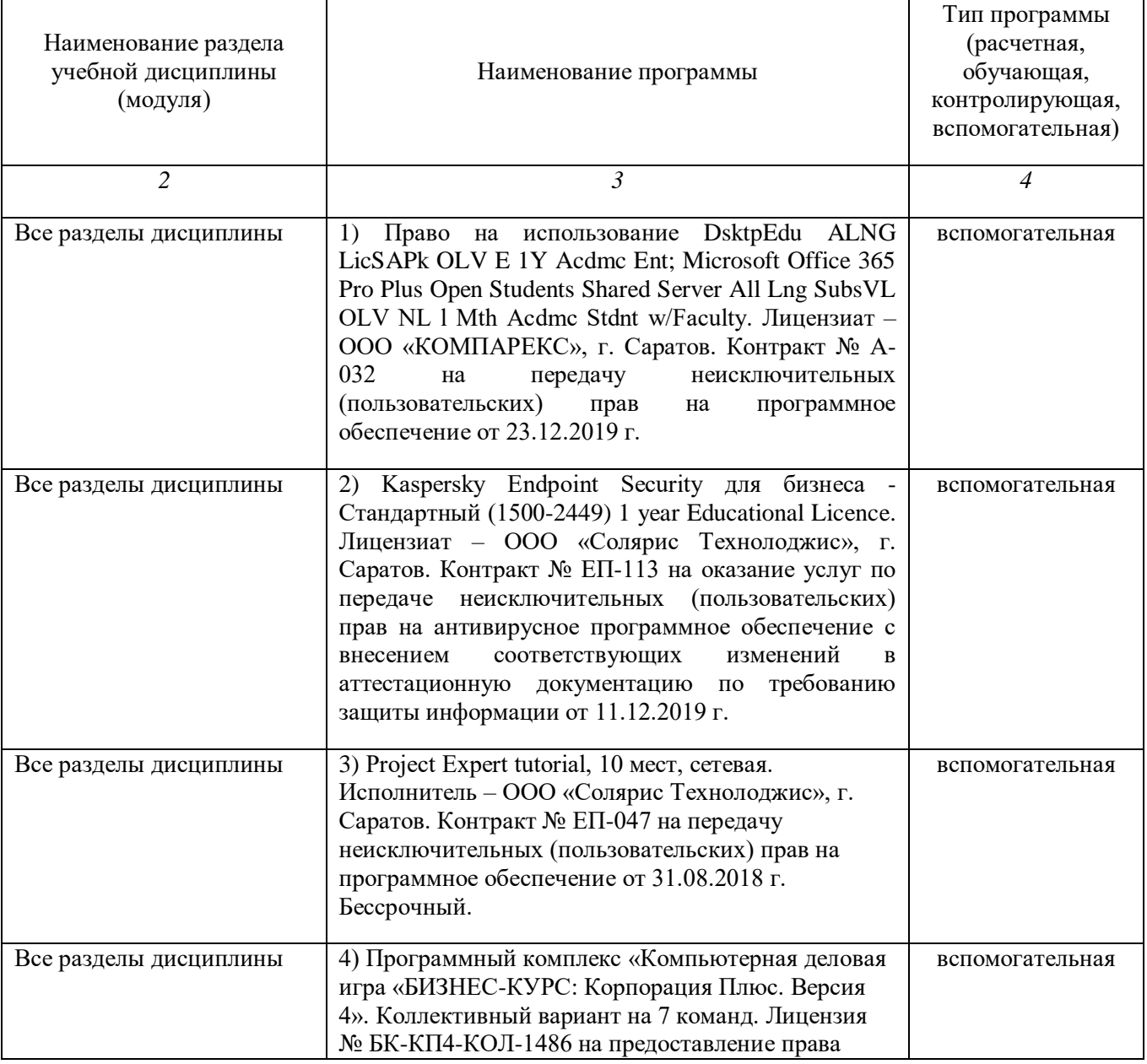

#### Программное обеспечение

# **7. Материально-техническое обеспечение дисциплины (модуля)**

Для проведения занятий лекционного и семинарского типов, групповых и индивидуальных консультаций, текущего контроля и промежуточной аттестации необходимы аудитории с меловыми или маркерными досками, достаточным количеством посадочных мест и освещенностью**.** Для использования медиаресурсов необходимы проектор, экран, компьютер или ноутбук, по возможности – частичное затемнение дневного света.

Для проведения практических занятий и контроля самостоятельной работы по дисциплине кафедры «Экономика агропромышленного комплекса» имеются аудитории №№ 515, №№ 245.

Помещения для самостоятельной работы обучающихся (аудитория №134а, читальные залы библиотеки) оснащены компьютерной техникой с возможностью подключения к сети «Интернет» и обеспечением доступа в электронную информационно-образовательную среду университета.

## **8. Оценочные материалы**

Оценочные материалы, сформированные для проведения текущего контроля успеваемости и промежуточной аттестации обучающихся по дисциплине «Экономическое обоснование стратегии развития предприятия АПК» разработан на основании следующих документов:

- Федерального закона Российской Федерации от 29.12.2012 N 273-ФЗ «Об образовании в Российской Федерации» (с изменениями и дополнениями);

- приказа Минобрнауки РФ от 05.04.2017 № 301 «Об утверждении Порядка организации и осуществления образовательной деятельности по образовательным программам высшего образования – программам бакалавриата, программам специалитета, программам магистратуры»;

Оценочные материалы представлены в приложении 1 к рабочей программе дисциплины и включает в себя:

- перечень компетенций с указание этапов их формирования в процессе освоения образовательной программы;
- описание показателей и критериев оценивания компетенций на различных этапах их формирования, описание шкал оценивания;
- типовые контрольные задания или иные материалы, необходимые для оценки знаний, умений, навыков и (или) опыта деятельности, характеризующие этапы формирования компетенций в процессе освоения образовательной программы;
- методические материалы, определяющие процедуры оценивания знаний, умений, навыков и (или) опыта деятельности, характеризующих этапы формирования компетенций.

# **9. Учебно-методическое обеспечение самостоятельной работы**

Перечень учебно-методического обеспечения самостоятельной работы представлен в приложении 2 к рабочей программе по дисциплине «Экономическое обоснование стратегии развития предприятия АПК».

# **10. Методические указания для обучающихся по изучению дисциплины «Экономическое обоснование стратегии развития предприятия АПК»**

Методические указания по изучению дисциплины «Экономическое обоснование стратегии развития предприятия АПК» включают в себя:

- 1. Краткий курс лекций.
- 2. Учебно-методическое пособие.

*Рассмотрено и утверждено на заседании кафедры «Экономика агропромышленного комплекса» «27» августа 2019 года (протокол № 1).*

Дополнения и изменения, внесенные в рабочую программу дисциплины «Экономическое обоснование стратегии развития предприятия АПК» на 2019/2020 учебный год:

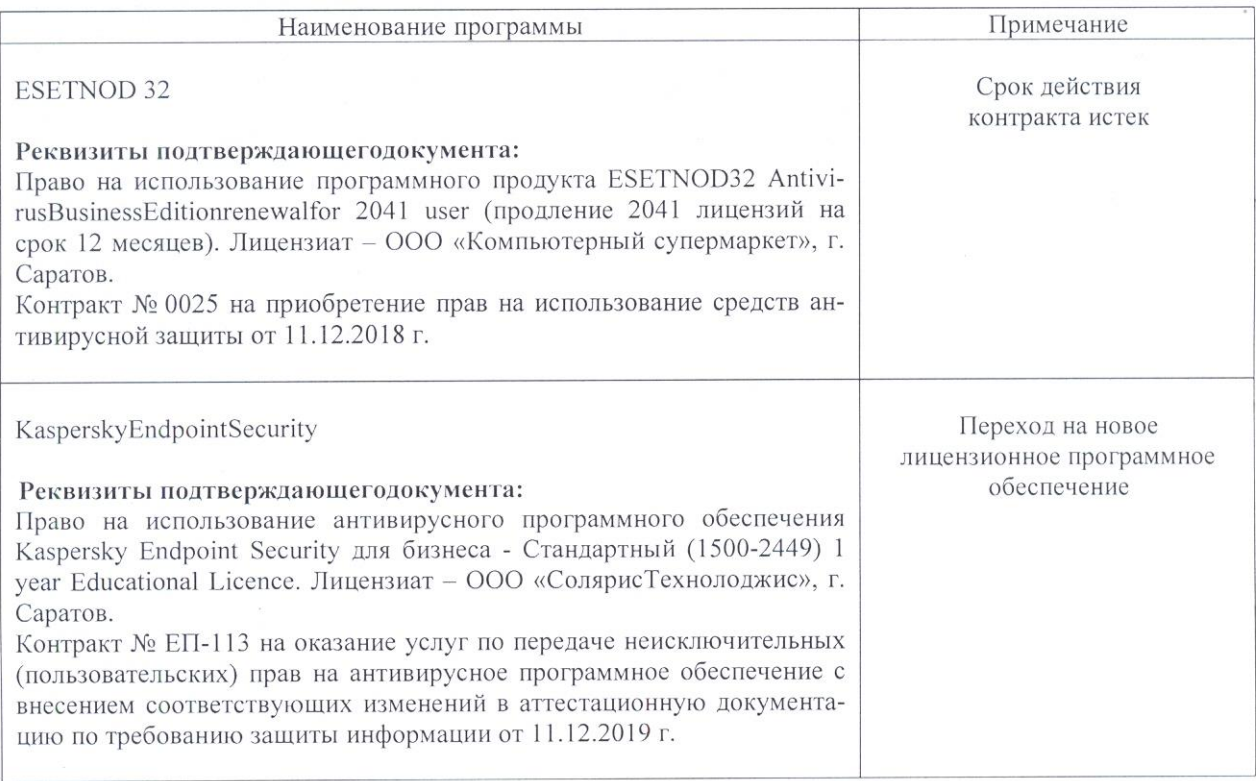

#### Сведения об обновлении лицензионного программногообеспечения

Актуализированная рабочая программа дисциплины «Экономическое обоснование стратегии развития предприятия АПК» рассмотрена и утверждена на заседании кафедры<br>«Экономика агропромышленного комплекса»« $\frac{1}{2}$ » услая 2019 года (протокол  $N_2$  5).

Заведующий кафедрой

И.Ф.Суханова

Дополнения и изменения, внесенные в рабочую программу дисциплины «Экономическое обоснование стратегии развития предприятия АПК» на 2019/2020 учебный год:

#### 6. Учебно-методическое и информационное обеспечение дисциплины

е) информационные технологии, используемые при осуществлении образовательного процесса:

#### • программное обеспечение:

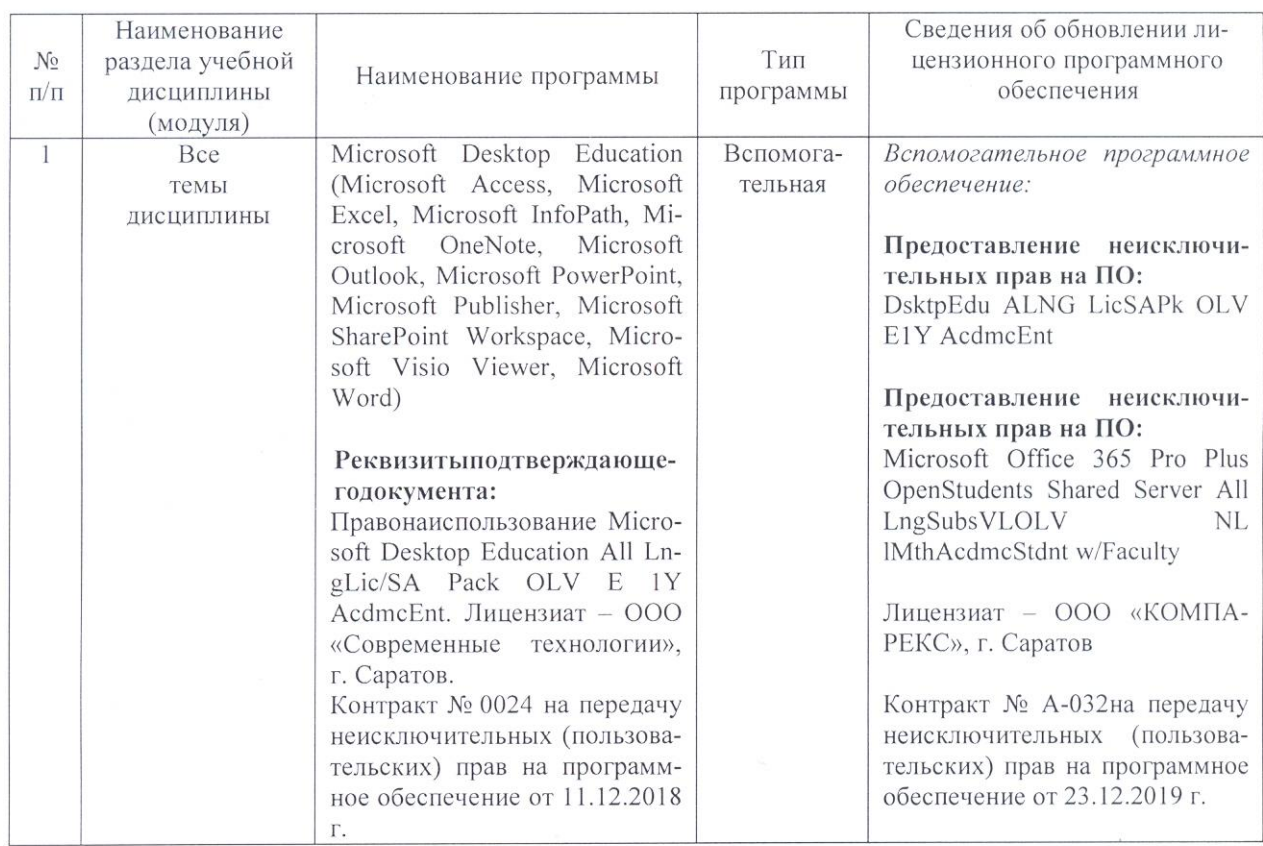

Актуализированная рабочая программа дисциплины «Экономическое обоснование стратегии развития предприятия АПК» рассмотрена и утверждена на заседании кафедры «Экономика агропромышленного комплекса» «23» делетрие 2019 года (протокол  $N_2$  6 ).

Заведующий кафедрой

 $\mathcal{U}$ (подпись

И.Ф.Суханова

 $\mathbf{Q}$ 

Дополнения и изменения, внесенные в рабочую программу дисциплины «Экономическое обоснование стратегии развития предприятия АПК» на 2020/2021 учебный год:

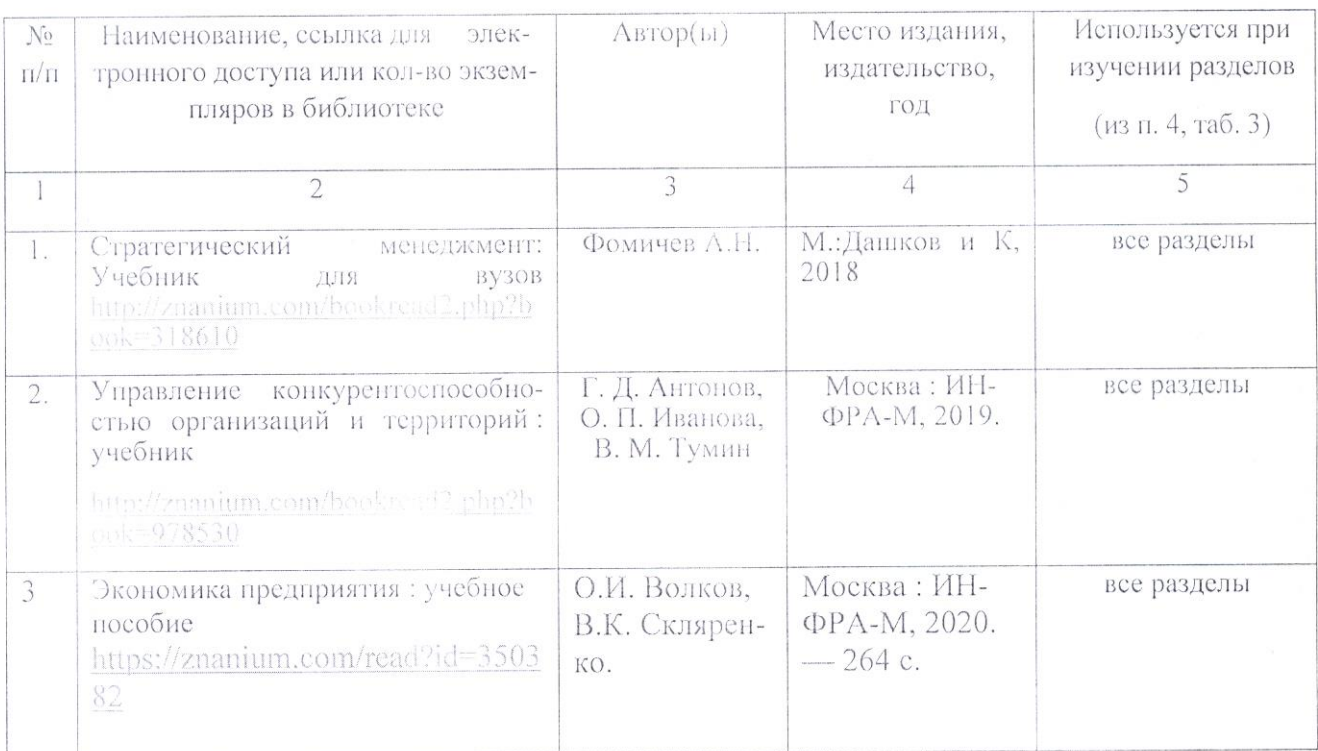

6. Учебно-методическое и информационное обеспечение дисциплины а) основная литература (библиотека СГАУ)

Актуализированная рабочая программа дисциплины «Экономическое обоснование стратегии развития предприятия AIIK» рассмотрена и утверждена на заседании кафедры «Экономика агропромышленного комплекса» 31 августа 2020 года (протокол № 1).

Заведующий кафедрой

Wednesday

И.Ф.Суханова

Дополнения и изменения, внесенные в рабочую программу дисциплины «Экономическое обоснование стратегии развития предприятия АПК» на 2021/2022 учебный год:

# 6. Учебно-методическое и информационное обеспечение дисциплины а) основная литература (библиотека СГАУ)

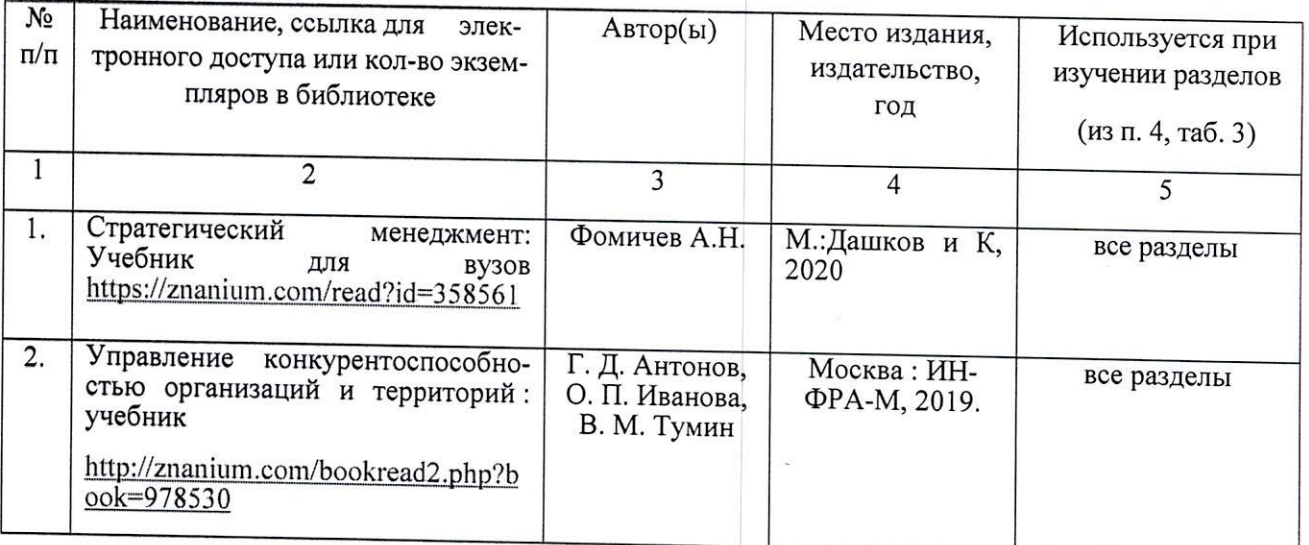

Актуализированная рабочая программа дисциплины «Экономическое обоснование стратегии развития предприятия АПК» рассмотрена и утверждена на заседании кафедры « Экономика агропромышленного комплекса» 30 августа 2021 года (протокол № 2).

Заведующий кафедрой

И.Н.Меркулова

Дополнения и изменения, внесенные в рабочую программу дисциплины «Экономическое обоснование стратегии развития предприятия АПК» на 2021/2022 учебный год:

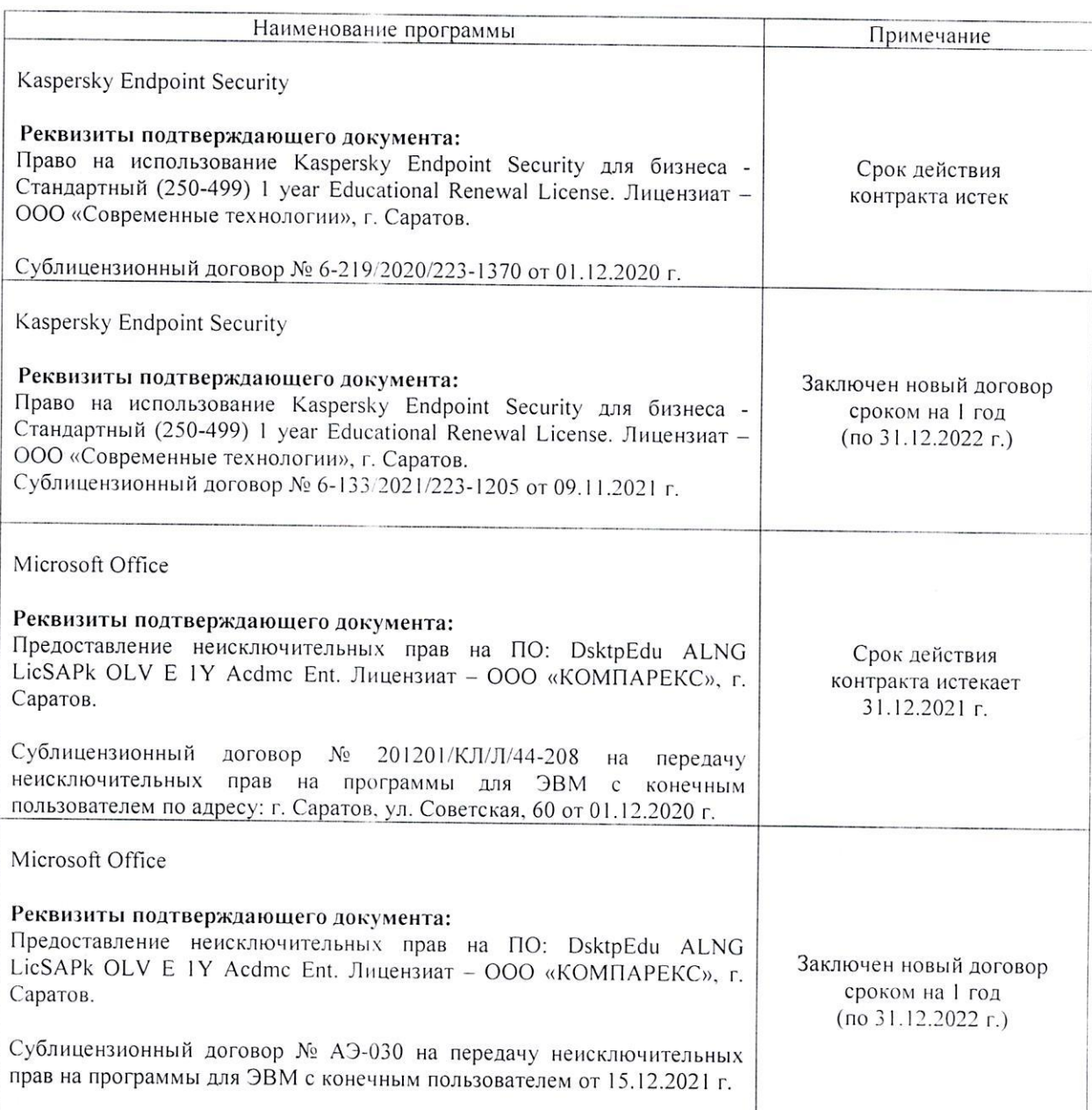

# Сведения об обновлении лицензионного программного обеспечения

Актуализированная рабочая программа дисциплины «Экономическое обоснование стратегии развития предприятия АПК» рассмотрена и утверждена на заседании кафедры «Экономика агропромышленного комплекса» «15» декабря 2021 года (протокол № 6).

Зав. кафедрой

 $\frac{1 \mu \mu q}{(n \sigma \pi n \mu c_b)}$ 

И.А.Родионова

Дополнения и изменения, внесенные в рабочую программу дисциплины «Экономическое обоснование стратегии развития предприятия АПК» на 2022/2023 учебный год:

1. В связи с переименованием университета рабочую программу дисциплины «Экономическое обоснование стратегии развития предприятия АПК», разработанную и утвержденную в федеральном государственном образовательном учреждении высшего образования «Саратовский государственный аграрный университет имени Н.И. Вавилова (ФГБОУ ВО Саратовский ГАУ) считать рабочей программой дисциплины федерального государственного образовательного учреждения высшего образования «Саратовский государственный университет генетики, биотехнологии и инженерии имени Н.И. Вавилова» (ФГБОУ ВО Вавиловский университет) на основании решения Ученого совета университета от 30.08.2022 протокол №1.

2. Дополнена основная литература в п.5 «Учебно-методическое и информационное обеспечение дисциплины»:

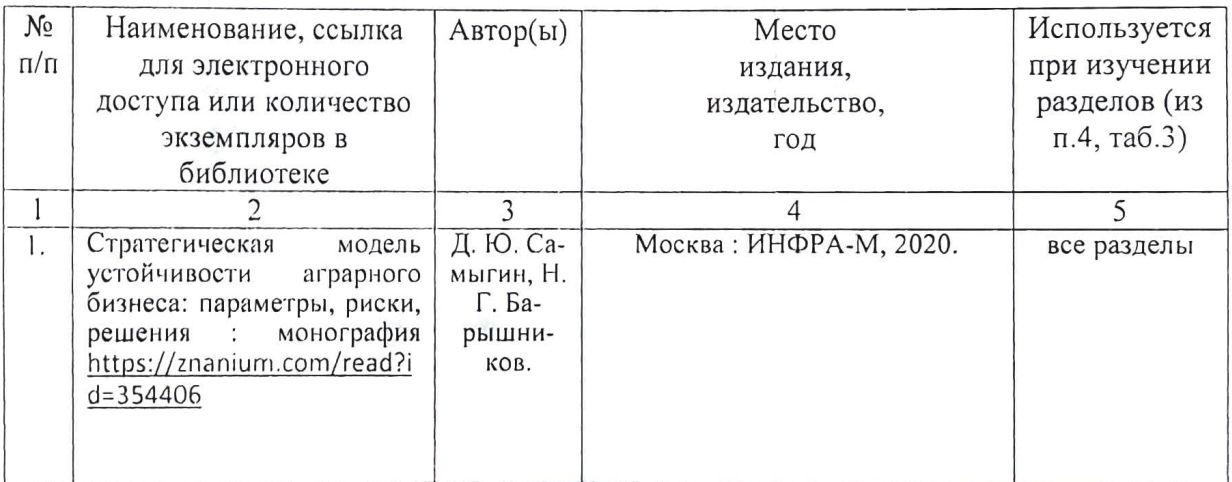

Актуализированная рабочая программа дисциплины «Экономическое обоснование стратегии развития предприятия АПК» рассмотрена и утверждена на заседании кафедры «Экономика агропромышленного комплекса» «31» августа 2022 года (протокол № 1).

Заведующий кафедрой

И.А.Родионова

 $\mathbf{r}$